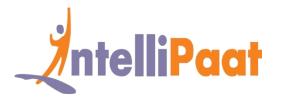

#### Google Cloud Platform – Cloud Architect

**Cloud IAM** 

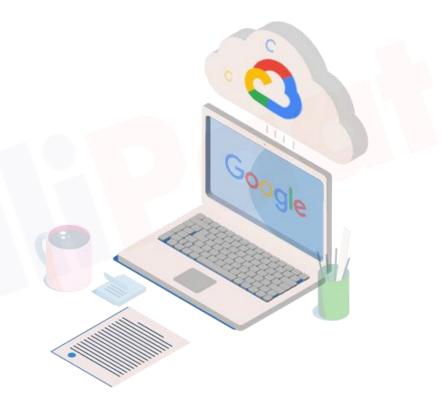

# Agenda

#### Cloud IAM

- Who: Types of identities in Google Cloud
- □ What: Types of roles in Google Cloud
- Cloud IAM Roles
- Primitive Role
- Predefined Role
- Custom Role
- Policy & Bindings
- Resource Hierarchy
- Policy inheritance is transitive
- Service Account
- Best Practices
- 🗕 Quiz

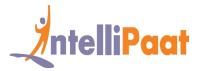

### **Cloud IAM**

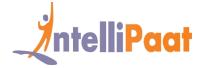

□ Who can perform What actions on Which resources

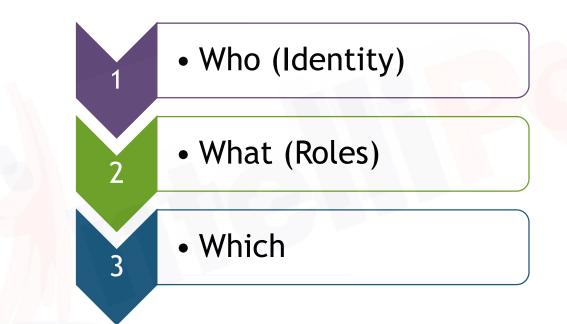

# Who: Types of identities in Google Cloud

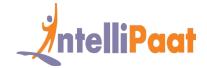

|                       | Google Account       | Service Account                                                                          | G-Suite Domain                    | Cloud Identity<br>Domain          | Google Group                                 |
|-----------------------|----------------------|------------------------------------------------------------------------------------------|-----------------------------------|-----------------------------------|----------------------------------------------|
| Represents            | Employee/ User       | Application component                                                                    | All members of a specified domain | All members of a specified domain | All members of the group                     |
| Call APIs?            | Yes                  | Yes                                                                                      | No                                | No                                | No                                           |
| Log in to<br>Console? | Yes                  | No                                                                                       | No                                | No                                | No                                           |
| Example               | userid@gmail.co<br>m | <u>project-</u><br><u>number@cloudser</u><br><u>vices.gserviceacc</u><br><u>ount.com</u> | <u>username@exam</u><br>ple.com   | <u>username@exam</u><br>ple.com   | <u>groupname@googl</u><br><u>egroups.com</u> |
| Notes                 |                      | An instance can<br>run as a service<br>account                                           |                                   |                                   |                                              |

### What: Types of roles in Google IntelliPaat Cloud

Broad Access

Spans across services

**Primitive Roles** 

Three roles:

Owner

Editor

Viewer

**Predefined Roles** 

Narrow Access Permission to a single service Hundreds of roles:

- Service Admin
- Service Viewer
- So on ....

Customized Access Create from scratch or from existing Predefined roles E.g.: compute instance admin without permission to assign externa IPs

**Custom Roles** 

More granularity -

### **Cloud IAM Roles**

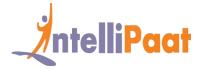

#### Represents a set of fined grained permissions Examples

Service.Resource Type.Verb

storage.buckets.create

iam.serviceaccounts.delete

compute.disks.list

bigquery.tables.update

## **Primitive Role**

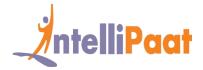

| Role                     | Permission                                                                                                    |  |
|--------------------------|----------------------------------------------------------------------------------------------------|--|
| Viewer<br>(roles/viewer) | Permissions for read-only actions that do not affect<br>state, such as viewing (but not modifying) existing<br>resources or data.                                                                                                    |  |
| Editor<br>(roles/editor) | All viewer permissions, plus permissions for actions that modify state, such as changing existing resources.                                                                                                    |  |
| Owner<br>(roles/owner)   | <ul> <li>All editor permissions and permissions for the following actions:</li> <li>Manage roles and permissions for a project and all resources within the project</li> <li>Manage Users/ Groups</li> <li>Set up billing for a project</li> </ul> |  |

# **Predefined Role\***

O Compute

- Compute Admin
- Compute Instance Admin
- Compute Viewer
- O Storage
  - Storage Admin
  - Storage Object Admin
  - Storage Object Creator
  - Storage Object Viewer

O Network

- Compute Network Admin
- Compute Network User
- Compute Network Viewer
- BigQuery
  - BigQuery Data Owner
  - BigQuery Data Editor
  - BigQuery Data Viewer

- App Engine
  - App Engine Admin
  - App Engine Viewer
  - App Engine Deployer
  - App Engine Code Viewer
- Kubernetes Engine
  - Kubernetes Engine Admin
  - Kubernetes Engine Developer
  - Kubernetes Engine Viewer

\*- Not an exhaustive list

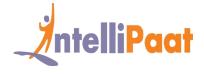

### **Custom Role**

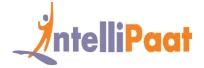

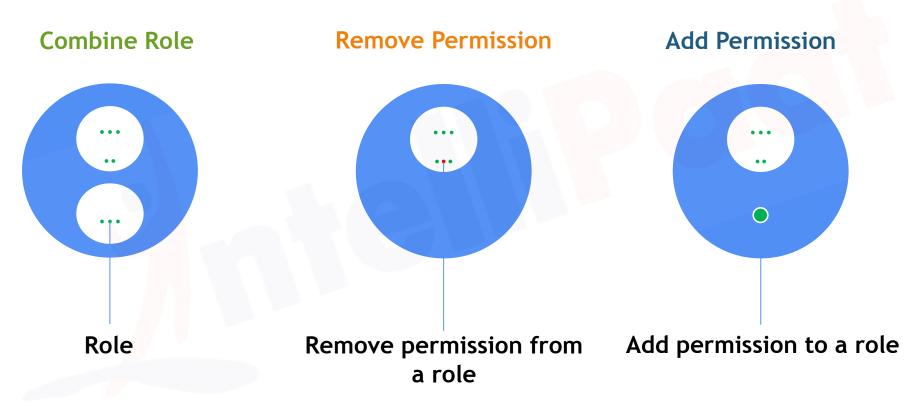

### Policy & Bindings

Policies connect the resource, roles and members

via bindings.

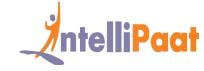

```
"bindings": [
  "members": [
  "user:username@example.com",
   "group:groupname@example.com"
  "role": "roles/compute.instanceAdmin"
  "members": [
   "user:owner@example.com"
  "role": "roles/owner"
```

### **Resource Hierarchy**

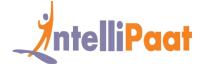

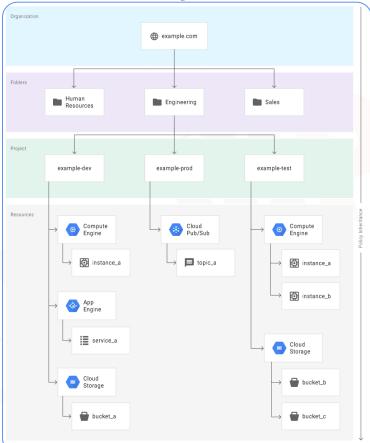

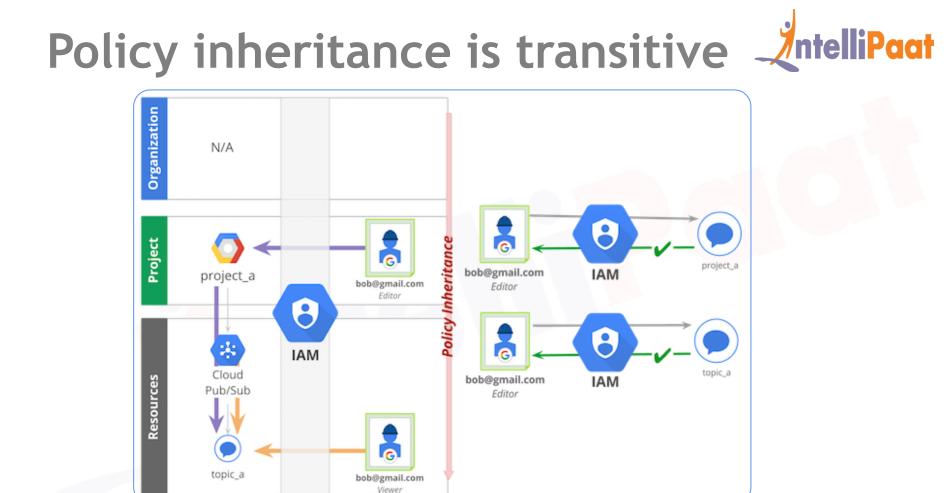

### **Service Account**

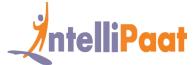

Two types of Normal user Service account can Account use password or key to •Google Managed Service Account Compute Multiple GCE authenticate •User Managed Engine can instances can but service Identity of a Service Account have only one use the same account uses Service only key. Up service service to 10 service account account account keys per service account can be created.

Up to 100 service accounts per project (including the default Compute Engine service account and the App Engine service account) can be created.

# A Service Account is an identity and a resource

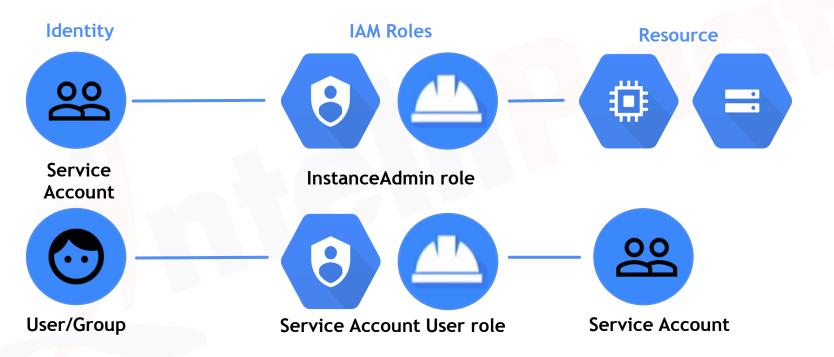

ntelliPaat

# Best practice: grant roles to groups, not users

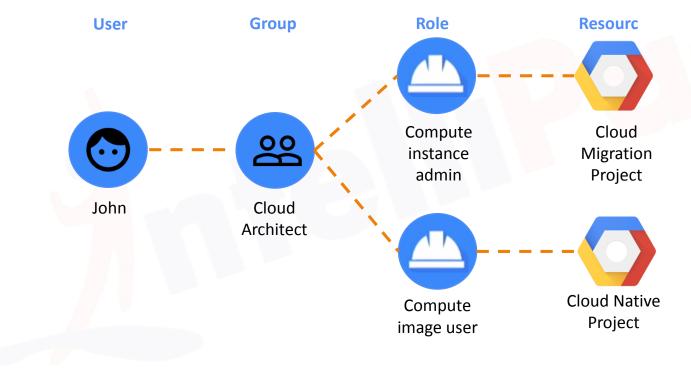

ntelliPaat

# Best practice: grant least privilege

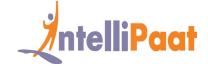

Predefined roles or Custom roles

 Reduce the number of accounts that can perform powerful operator, such as Best practice

Grant Service Account Actor role on service account, not on project

| Powerful Operation          | Roles that can perform the operation     |
|-----------------------------|------------------------------------------|
| Set IAM Policy              | Owner<br>Organization<br>Administrator   |
| Act as a Service<br>account | Owner<br>Editor<br>Service Account Actor |

### **Best practice: Rotate Keys**

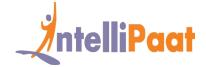

□ Service Account keys

- serviceAccounts.keys.create()
- □ Replace old key with new key
- serviceAccounts.key.delete()
- SSH keys
  - Instance.getMetadata()
  - □ Replace old key with new key
  - Instance.setMetadata()

## **Best practice: Standard**

3

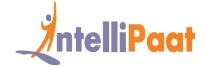

Policy hierarchy structure should same as your on-premise organization hierarchy structure

Need Project level access then give appropriate role at organization level

Regularly use Audit logs to monitor policy

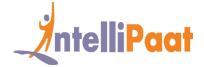

# QUIZ

# Quiz 1

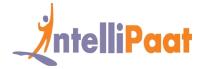

Your customer is moving their storage product to Google Cloud Storage (GCS). The data contains personally identifiable information (PII) and sensitive customer information. What security strategy should you use for GCS?

### Answer 1

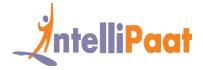

Your customer is moving their storage product to Google Cloud Storage (GCS). The data contains personally identifiable information (PII) and sensitive customer information. What security strategy should you use for GCS?

| Α | Use signed URLs to generate time bound access to objects.                                                                                                    |
|---|----------------------------------------------------------------------------------------------------|
| В | Grant IAM read-only access to users, and use default ACLs on the bucket.                                                                                        |
| С | Grant no Google Cloud Identity and Access Management (Cloud IAM) roles to users, and use granular ACLs on the bucket.                                           |
| D | Create randomized bucket and object names. Enable public access, but only provide specific file URLs to people who do not have Google accounts and need access. |
|   |                                                                                                    |

# Quiz 2

Your customer is moving their corporate applications to Google Cloud Platform. The security team wants detailed visibility of all projects in the organization. You provision the Google Cloud Resource Manager and set up yourself as the org admin. Which Google Cloud Identity and Access Management (Cloud IAM) roles should you give to the security team?

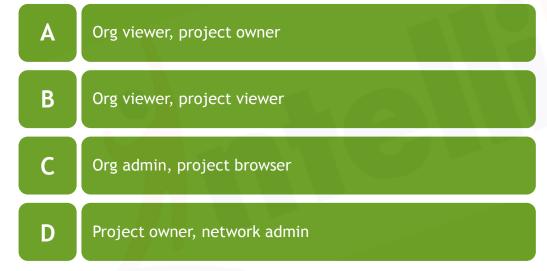

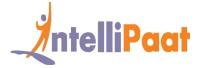

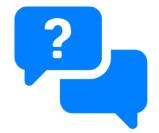

### Answer 2

Your customer is moving their corporate applications to Google Cloud Platform. The security team wants detailed visibility of all projects in the organization. You provision the Google Cloud Resource Manager and set up yourself as the org admin. Which Google Cloud Identity and Access Management (Cloud IAM) roles should you give to the security team?

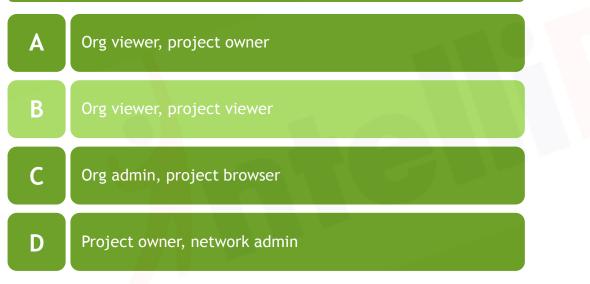

IntelliPaat

?

# Quiz 3

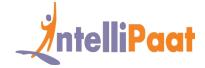

You are a project owner and need your co-worker to deploy a new version of your application to App Engine. You want to follow Google's recommended practices. Which IAM roles should you grant your co-worker?

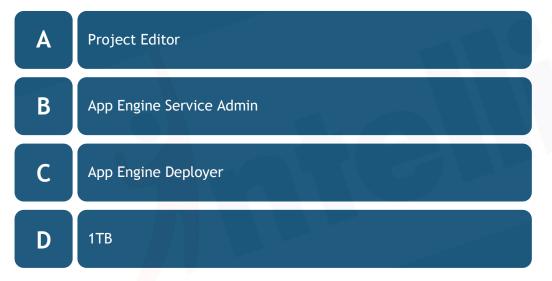

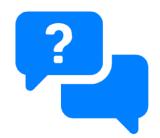

### Answer 3

You are a project owner and need your co-worker to deploy a new version of your application to App Engine. You want to follow Google's recommended practices. Which IAM roles should you grant your co-worker?

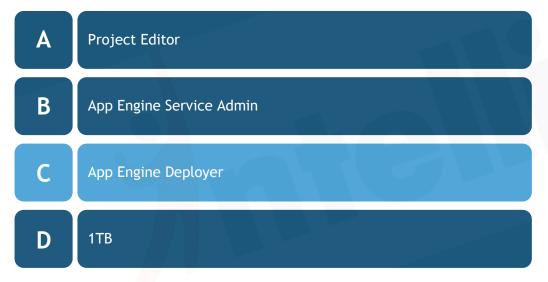

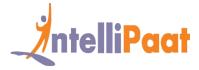

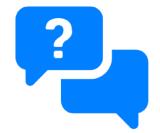

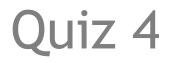

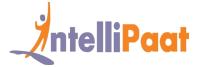

You want to find out who in your organization has Owner access to a project called "my-project". What should you do?

In the Google Cloud Platform Console, go to the IAM page for your organization and apply the filter "Role:Owner".

In the Google Cloud Platform Console, go to the IAM page for your project and apply the filter "Role:Owner".

С

Α

В

Use "gcloud iam list-grantable-role --project my-project" from your Terminal.

D

Use "gcloud iam list-grantable-role" from Cloud Shell on the project page.

?

### Answer 4

You want to find out who in your organization has Owner access to a project called "my-project". What should you do?

In the Google Cloud Platform Console, go to the IAM page for your organization and apply the filter "Role:Owner".

In the Google Cloud Platform Console, go to the IAM page for your project and apply the filter "Role:Owner".

Use "gcloud iam list-grantable-role --project my-project" from your Terminal.

D

Α

B

Use "gcloud iam list-grantable-role" from Cloud Shell on the project page.

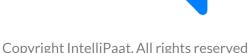

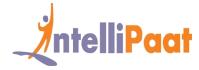

# Quiz 5

B

D

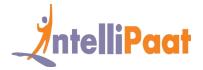

### You need to verify the assigned permissions in a custom IAM role. What should you do?

**A** Use the GCP Console, IAM section to view the information.

Use the "gcloud init" command to view the information.

Use the GCP Console, Security section to view the information.

Use the GCP Console, API section to view the information.

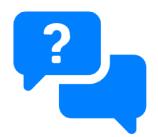

### Answer 5

B

D

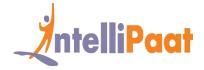

### You need to verify the assigned permissions in a custom IAM role. What should you do?

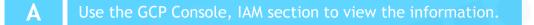

Use the "gcloud init" command to view the information.

Use the GCP Console, Security section to view the information.

Use the GCP Console, API section to view the information.

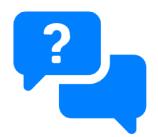

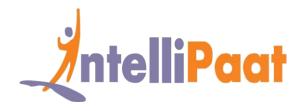

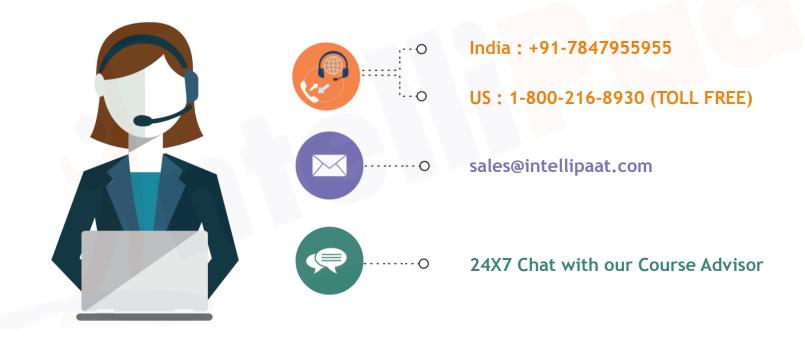